#### Документ подписан простой электронной подписьк<br>Информация о враздник ПЕРСТВО НАУКИ И ВЫСШЕГО ОБРАЗОВАНИЯ РОССИЙСКОЙ информани в владеляце.<br>ФИО: Котова Л<del>аридария под пространи</del> в автономное образовательное учреждение высшего образования Должность: Директор филиала и "Национальный исследовательский университет «МИСиС» Новотроицкий филиал Информация о владельце: Дата подписания: 07.02.2023 16:26:04 Уникальный программный ключ: 10730ffe6b1ed036b744b6e9d97700b86e5c04a7

Рабочая программа утверждена решением Ученого совета НИТУ «МИСиС» от «31» августа 2020 г. протокол № 1-20

# **Детали машин**

## рабочая программа дисциплины (модуля)

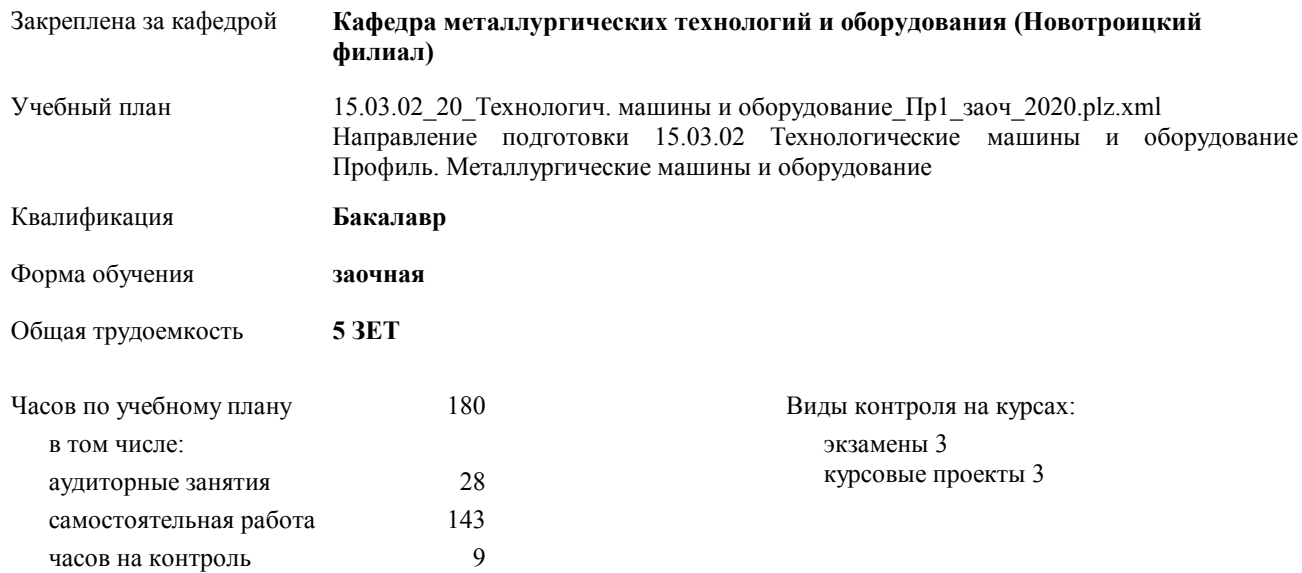

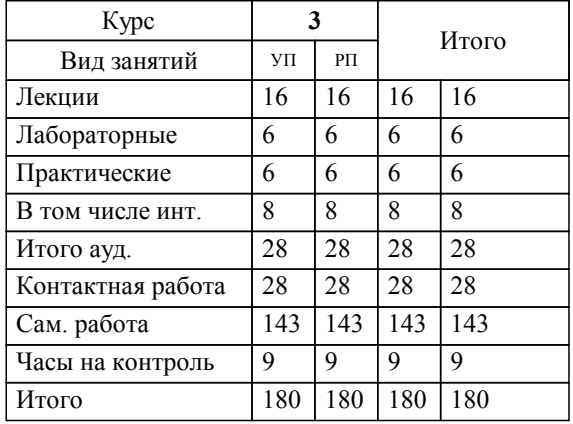

## **Распределение часов дисциплины по курсам**

Программу составил(и): *ктн, Доцент, Харченко М.В. \_\_\_\_\_\_\_\_\_\_\_\_\_\_\_\_\_*

**Детали машин** Рабочая программа дисциплины

разработана в соответствии с ОС ВО НИТУ «МИСиС»:

Образовательный стандарт НИТУ "МИСиС" по направлению подготовки 15.03.02 <Технологические машины и оборудования (уровень бакалавриата) (приказ Минобрнауки России от 02.12.2015 г. №602 о.в.)

составлена на основании учебного плана:

Направление подготовки 15.03.02 Технологические машины и оборудование Профиль. Металлургические машины и оборудование

утвержденного учёным советом вуза от 21.05.2020 протокол № 10/зг.

Рабочая программа одобрена на заседании кафедры

#### **Кафедра металлургических технологий и оборудования (Новотроицкий филиал)**

Протокол от 18.06.2020 г. № 11 Срок действия программы: 2020-2021 уч.г. Зав. кафедрой к.т.н., доцент Шаповалов А.Н.

Руководитель ОПОП ВО

\_\_\_\_\_\_\_\_\_\_\_\_\_\_\_\_\_\_\_\_\_\_\_\_\_\_\_\_\_\_\_\_\_\_\_\_\_ \_\_\_\_\_\_\_\_\_\_\_\_\_\_\_ *подпись*

 $\mathcal{L}$  and  $\mathcal{L}$  are the set of  $\mathcal{L}$ *подпись*

*И.О. Фамилия* \_\_\_\_\_\_\_\_\_\_\_\_\_\_\_

 $\mathcal{L}$  and  $\mathcal{L}$  and  $\mathcal{L}$ *И.О. Фамилия*

## **1. ЦЕЛИ ОСВОЕНИЯ ДИСЦИПЛИНЫ (МОДУЛЯ, ПРАКТИКИ, НИР)**

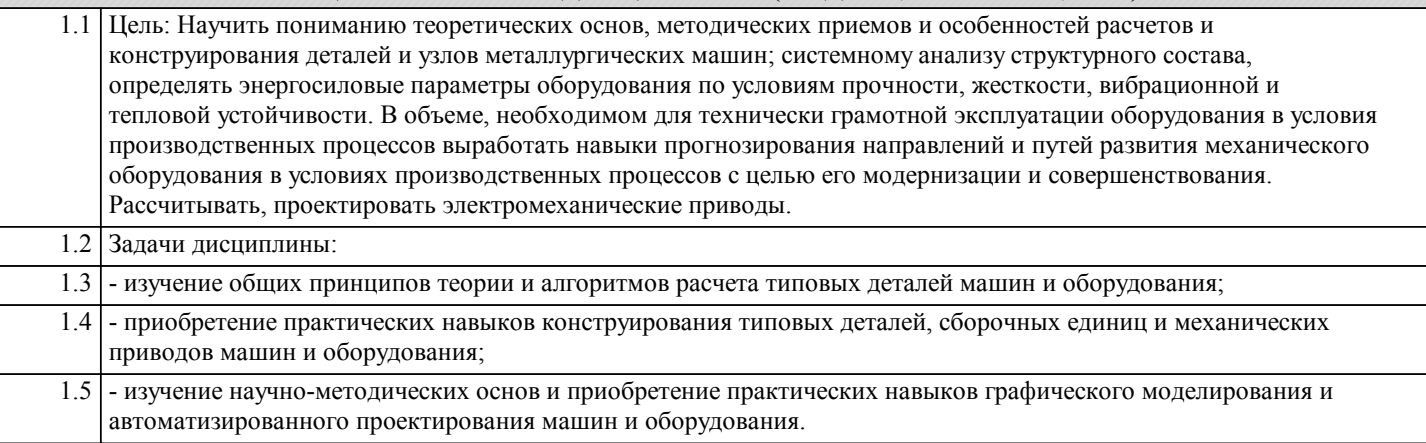

## **2. МЕСТО ДИСЦИПЛИНЫ (МОДУЛЯ, ПРАКТИКИ, НИР) В СТРУКТУРЕ ОПОП ВО**

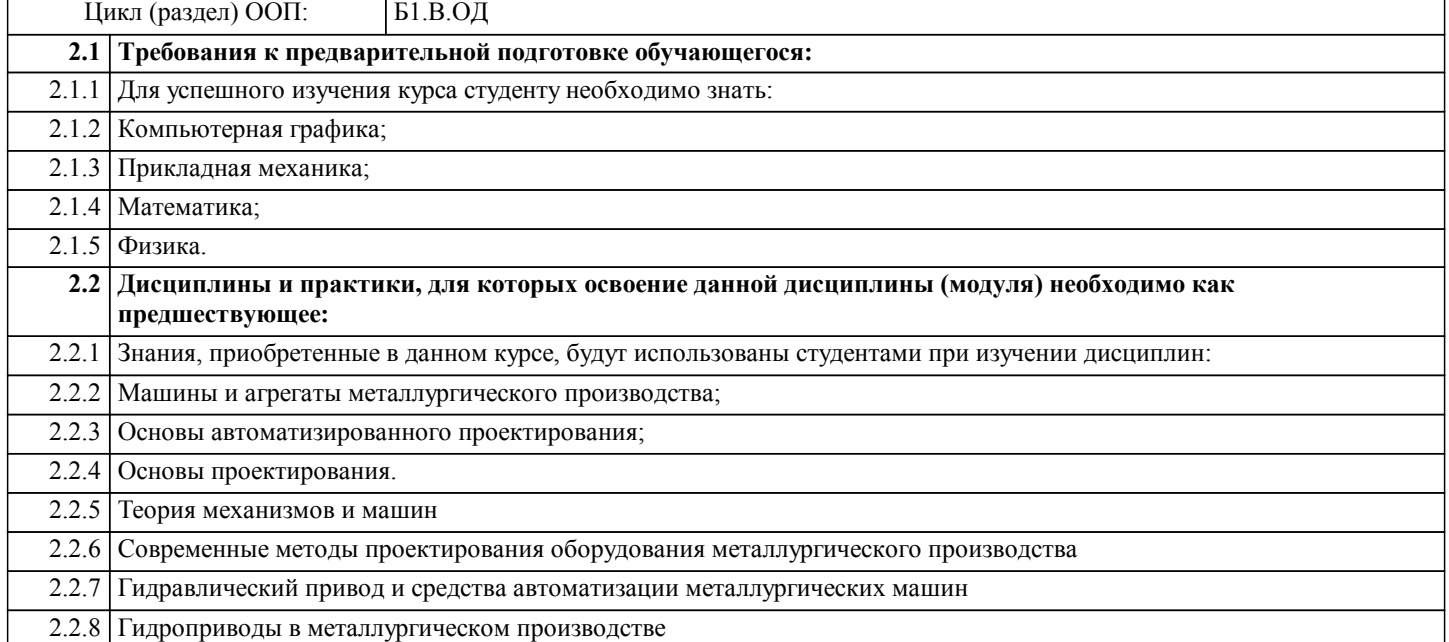

#### **3. ЦЕЛИ ДИСЦИПЛИНЫ (МОДУЛЯ, ПРАКТИКИ, НИР), СООТНЕСЕННЫЕ С СООТВЕТСТВУЮЩИМИ КОМПЕТЕНЦИЯМИ, КОТОРЫЕ ДОЛЖНЫ БЫТЬ ДОСТИГНУТЫ ОБУЧАЮЩИМСЯ**

**ПК-2.1 : Способность принимать участие в работах по расчету и проектированию деталей и узлов машиностроительных конструкций в соответствии с техническими заданиями и использованием стандартных средств автоматизации проектирования**

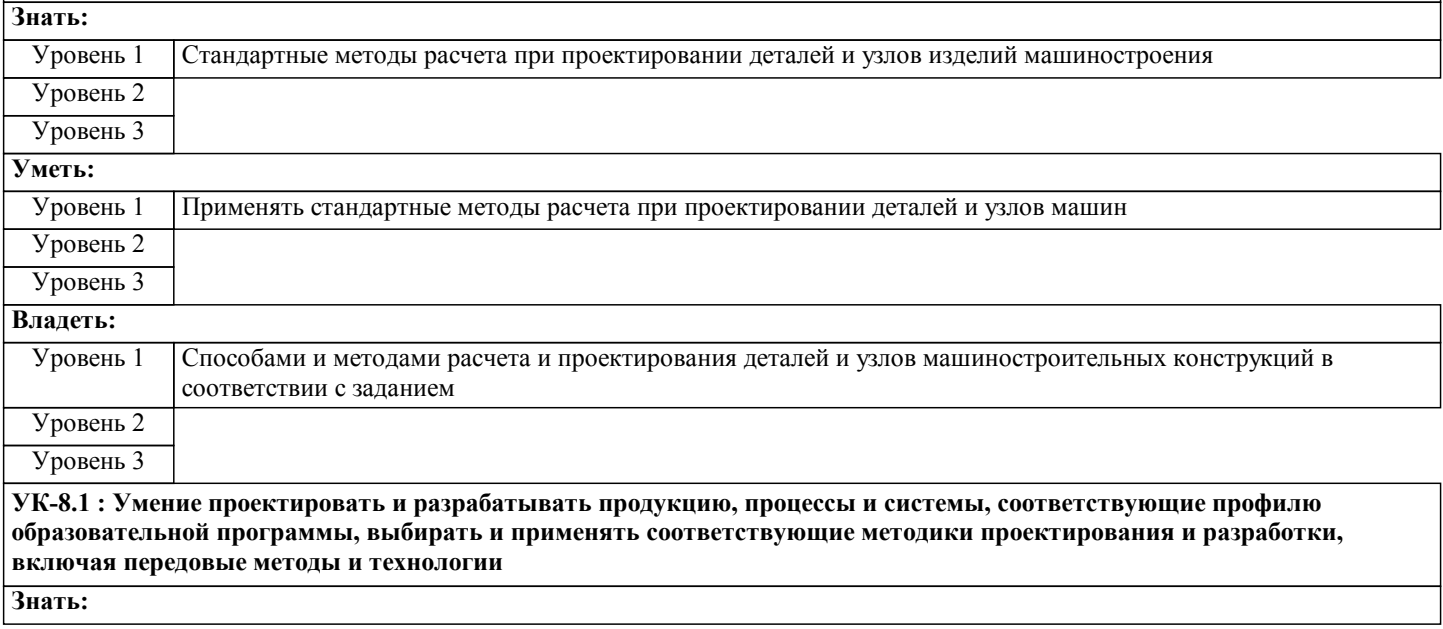

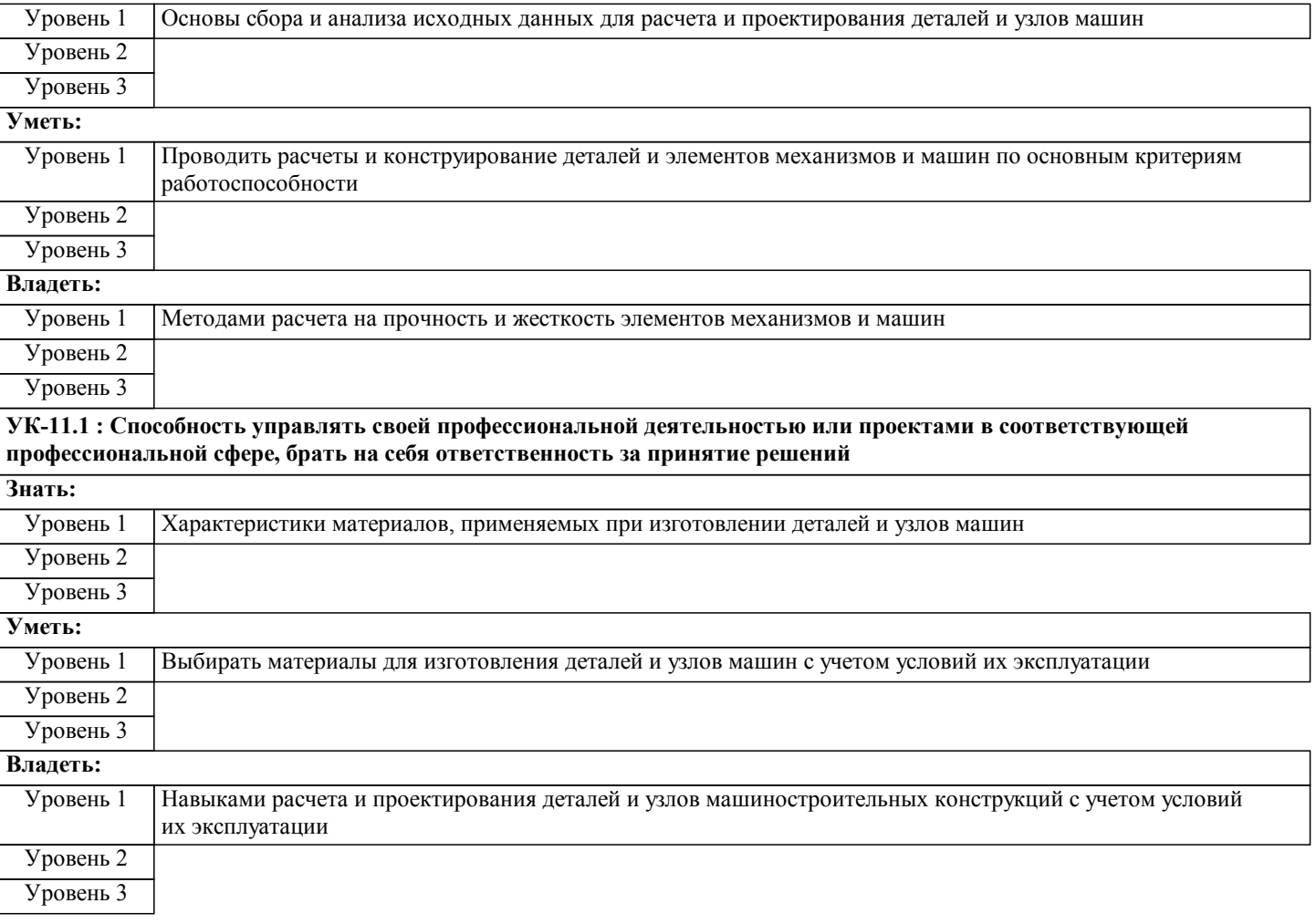

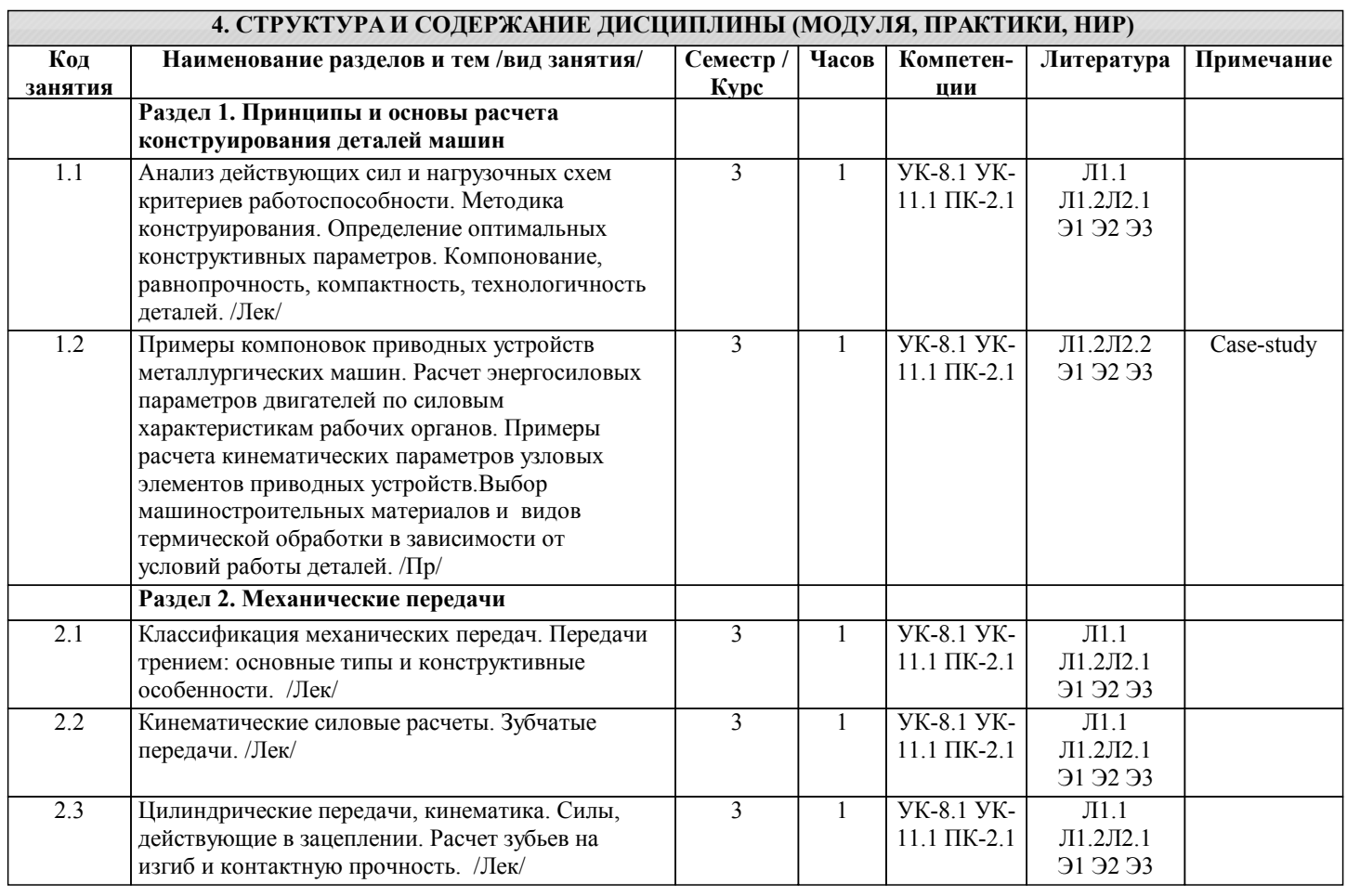

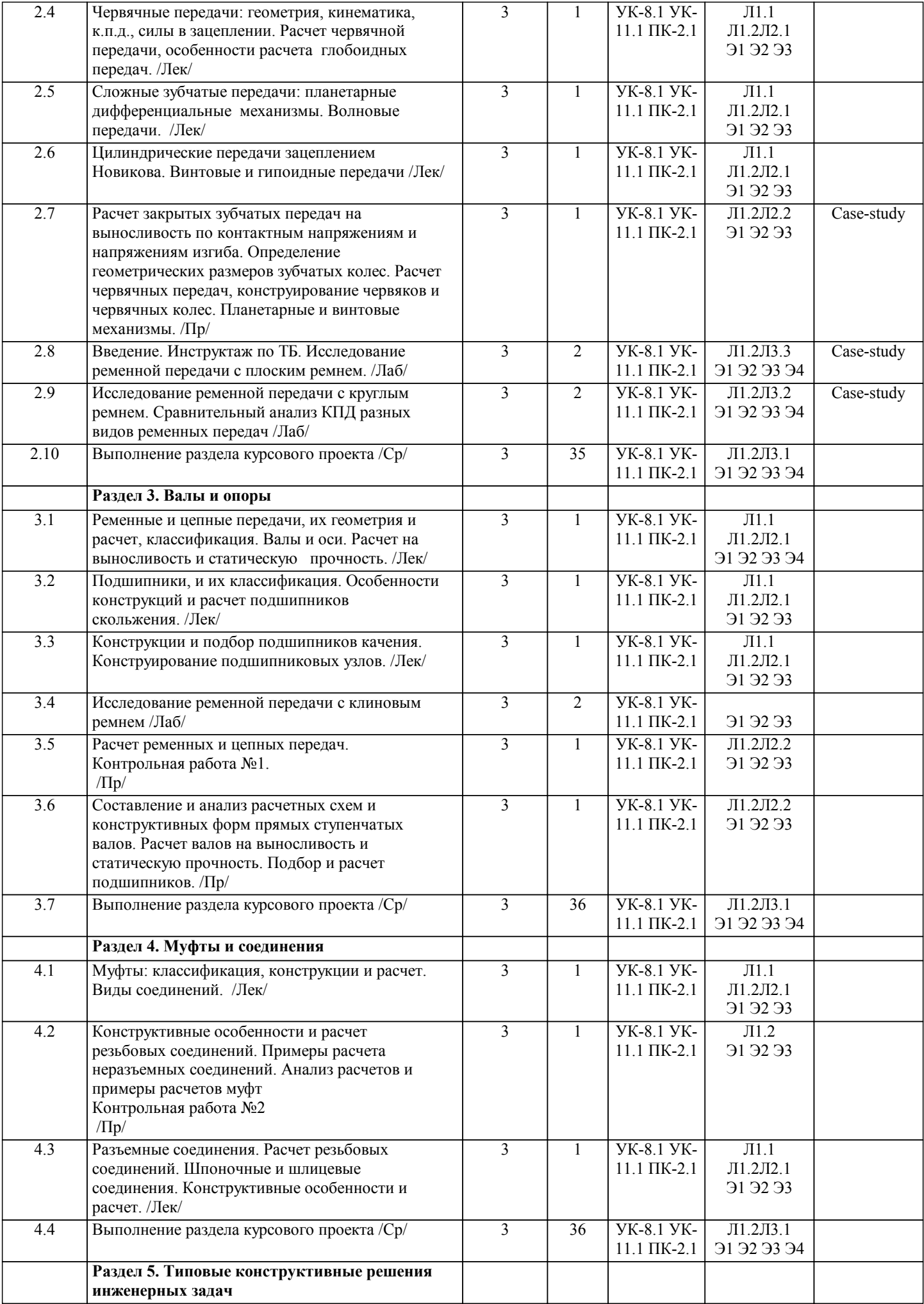

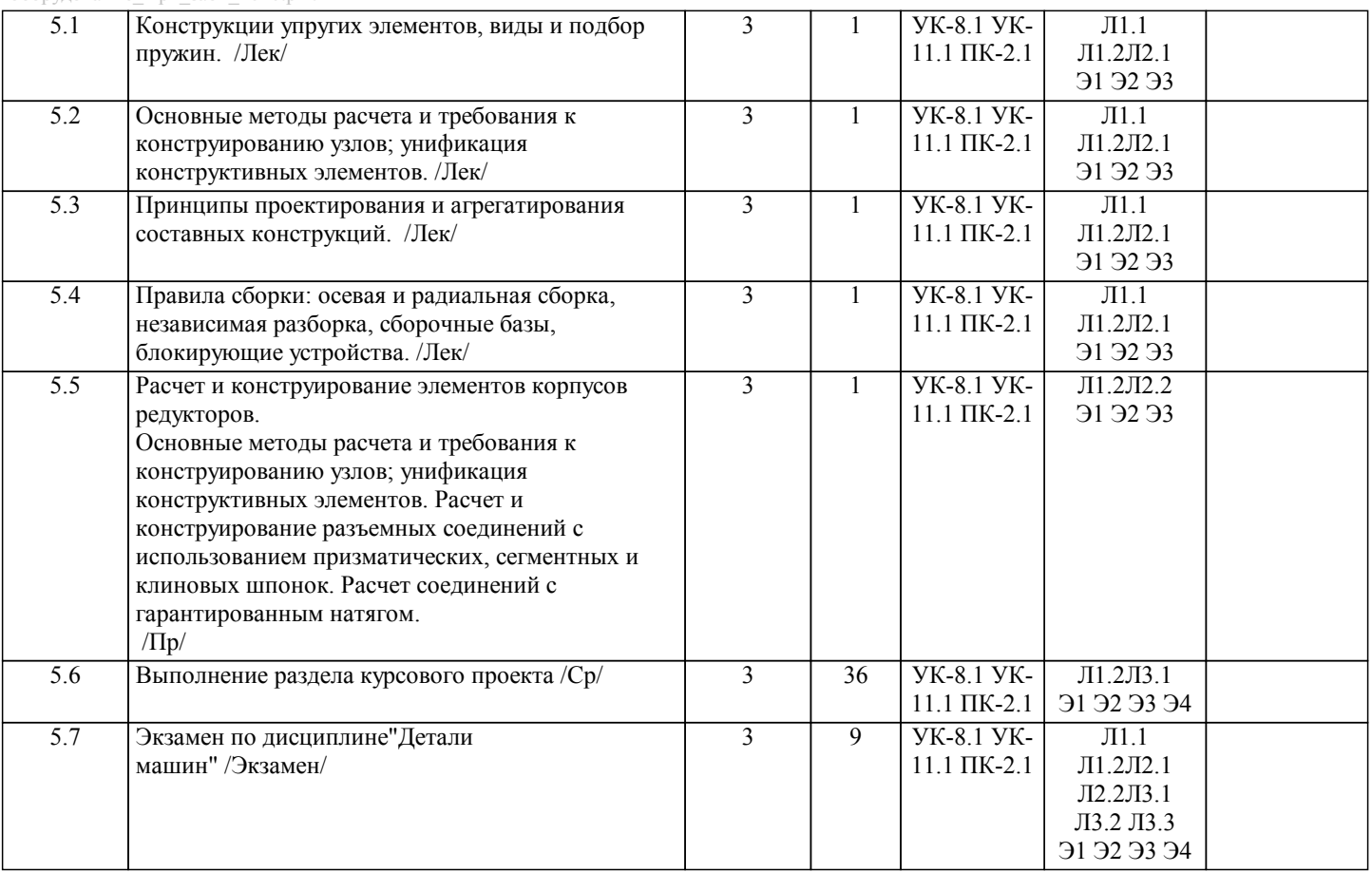

#### **5. ФОНД ОЦЕНОЧНЫХ МАТЕРИАЛОВ**

**5.1. Контрольные вопросы для самостоятельной подготовки к промежуточной аттестации по итогам освоения дисциплины (модуля, практики, НИР)**

Текущий контроль результатов освоения УД в соответствии с рабочей программой и календарно-техническим планом происходит при использовании следующих обязательных форм контроля:

1.Защита КП и лабораторных работ.

2.Сдача экзамена.

Контрольные вопросы для защиты лабораторных работ (УК-8.1:У1,В1 , ПК-2.1: У1,В1 ; УК-11.1:У1,В1)

Контрольные вопросы для защиты лабораторной работы №1:

1. Ременные передачи — принцип действия, типы ремней? Какие ремни наиболее распространены?

2.Преимущества и недостатки ременных передач, области их применения?

3. Какие виды ремней различают по форме их поперечного сечения?

4.Какими достоинствами и недостатками обладают ременные передачи по сравнению с другими видами передач?

5. Почему в приводах ременная передача является обычно быстроходной ступенью?

6.Как определить силы натяжения в ветвях ремня при работе передачи?

7.Как определить силу давления на вал со стороны шкива?

8. В чем преимущества и недостатки клиновых ремней по сравнению с плоскими?

Контрольные вопросы для защиты лабораторной работы №2:

1. Расскажите о принципе действия ременных передач с круглым ремнем.

2. В чем заключаются критерии работоспособности таких передач?

3. Перечислите геометрические и кинематические параметры ременных передач.

4. Какие возникают силы в ветвях ремня?

5. Обоснуйте какое напряжение в работающем ремне обуславливает его долговечность и вероятностное усталостное разрушение.

6. От чего зависит величина коэффициента тяги φ?

7. В чем заключаются преимущества клиноременных передач по сравнению с плоскоременными?

8. Обоснуйте необходимость рациональных соотношений толщины ремня с диаметром ведущего шкива (δ/D) с точки зрения долговечности ремня.

9. Объясните принцип действия лабораторной установки.

Контрольные вопросы для защиты лабораторной работы №3:

1.В чем преимущества и недостатки клиновых ремней по сравнению с плоскими?

2. В чем заключаются преимущества клиноременных передач по сравнению с плоскоременными?

4.Как определить силы натяжения в ветвях ремня при работе передачи?

- 5.Как определить силу давления на вал со стороны шкива?
- 6. В чем заключаются критерии работоспособности таких передач?

Вопросы к защите курсового проекта (ПК-2.1:У1,В1; УК-8.1: У1,В1; УК-11.1: У1,В1)

1. Что такое передаточное число зубчатой передачи?

- 2. Работоспособность подшипников качения, проверка по динамической и статической грузоподъемности.
- 3. Что являются основными элементами волновой зубчатой передачи являются?
- 4. Где находится звездочка в передаче находится в зацеплении?
- 5. Как называется свойство детали сопротивляться изменению ее формы под действием нагрузки?
- 6. Как называется соединение деталей по сопрягаемой поверхности некруглой формы определённого профиля ?
- 7. За счёт чего создается давление на охватываемую поверхность в клеммовом соединении?
- 8. К какому типу можно отнести подшипник, который можно использовать при ударных нагрузках, больших скоростях,
- малых радиальных размерах и необходимости разъема?

9. Какие муфты являются самоуправляемыми?

10. Основные критерии работоспособности валов.

Теоретические вопросы экзаменационных билетов (ПК-2.1:З1,У1,В1;УК-8.1:З1,У1,В1; УК- 11.1: З1,У1,В1):

1. Что такое передаточное число зубчатой передачи?

- 2. Работоспособность подшипников качения, проверка по динамической и статической грузоподъемности.
- 3. Что являются основными элементами волновой зубчатой передачи являются?
- 4. Где находится звездочка в передаче находится в зацеплении?
- 5. Как называется свойство детали сопротивляться изменению ее формы под действием нагрузки?
- 6. Как называется соединение деталей по сопрягаемой поверхности некруглой формы определённого профиля ?
- 7. За счёт чего создается давление на охватываемую поверхность в клеммовом соединении?
- 8. К какому типу можно отнести подшипник, который можно использовать при ударных нагрузках, больших скоростях, малых радиальных размерах и необходимости разъема?
- 9. Какие муфты являются самоуправляемыми?
- 10. Основные критерии работоспособности валов.
- 11. Какую муфту предпочтительнее применить для соединения тихоходных несоосных валов?
- 12. Как придают большей жесткости и прочности корпусные детали?
- 13. Максимальный КПД червячной передачи.
- 14. Для чего предназначен редуктор?
- 15. Какими основными элементами являются для волновой зубчатой передачи?
- 16. Какими основными элементами являются для цепной передачи?
- 17. Какими основными элементами являются для ременной передачи?
- 18. Основными принципами работы механических передач вращения.
- 19.Достоинства фрикционной передачи.
- 20. Для чего применяются уплотнительные устройства подшипниковых узлов?
- 21. Что определяют на прочность в расчете валов?
- 22. Какими основными критериями работоспособности редуктора с червячной передачей ?
- 23. Какими лавными критериями работоспособности корпусных деталей являются?
- 24. С какими критериями выбирают материал для изготовления деталей?
- 25. Отличия вала от оси.
- 26. Какой передачей должен обладать редуктор для самоторможения?
- 27. Допуски для отверстия в корпусе и вала.
- 28. Для чего используют передачу винт-гайка?
- 29. Сравнение планетарной и цилиндрической зубчатой передач.
- 30. Основное достоинство паяного соединения.

Практические задания экзаменационных билетов (ПК-2.1:З1,У1,В1;УК-8.1:З1,У1,В1; УК- 11.1: З1,У1,В1): 1.Выбрать двигатель привода ковшового элеватора; определить общее передаточное число привода и произвести его разбивку. Исходные данные тяговая сила ленты F=2кН, скорость ленты v=1.3 м/c, диаметр барабана, допускаемое отклонение скорости ленты 5%.

2. Рассчитать сварное соединение – длину шва l крепящее стойки неподвижного блока к плите. Сварка автоматическая. Материал свариваемых деталей - сталь Ст 5. Толщина стоек.

3. Материал трубы - сталь Ст 3. Сварка автоматическая электродами Э50А . Проверить прочность сварного соединения крепления трубы к неподвижной плите путем обварки по контуру сварным швом с катетом k, если наружный диаметр трубы D, толщина стенки.

4. Рассчитать сварное соединение кронштейна с плитой (рисунок 3.9). Соединение выполнено угловыми швами с катетом

k . Соединение нагружено силой F. Материал деталей -сталь Ст 4. Сварка ручная.

5. δ= 8 мм из стали Ст 3, если F = 100 кН, Сварка ручная электродом Э42.Рассчитать лобовой шов, соединяющий два листа толщиной.

6. Косозубое цилиндрическое колесо передает на вал номинальный вращающий момент  $T = 400$  Н м. На зубья колеса действуют силы: окружная Ft = 4000 H; радиальная Fr, =1500 H и осевая Fa = 1000 Н; точка приложения этих сил расположена в середине зубчатого венца колеса на диаметре . Материал колеса и вала: сталь 40Х, термообработка улучшение, твердость поверхности 240... 260 НВ, пределы текучести = 650 МПа..Сборка осуществляется запрессовкой.

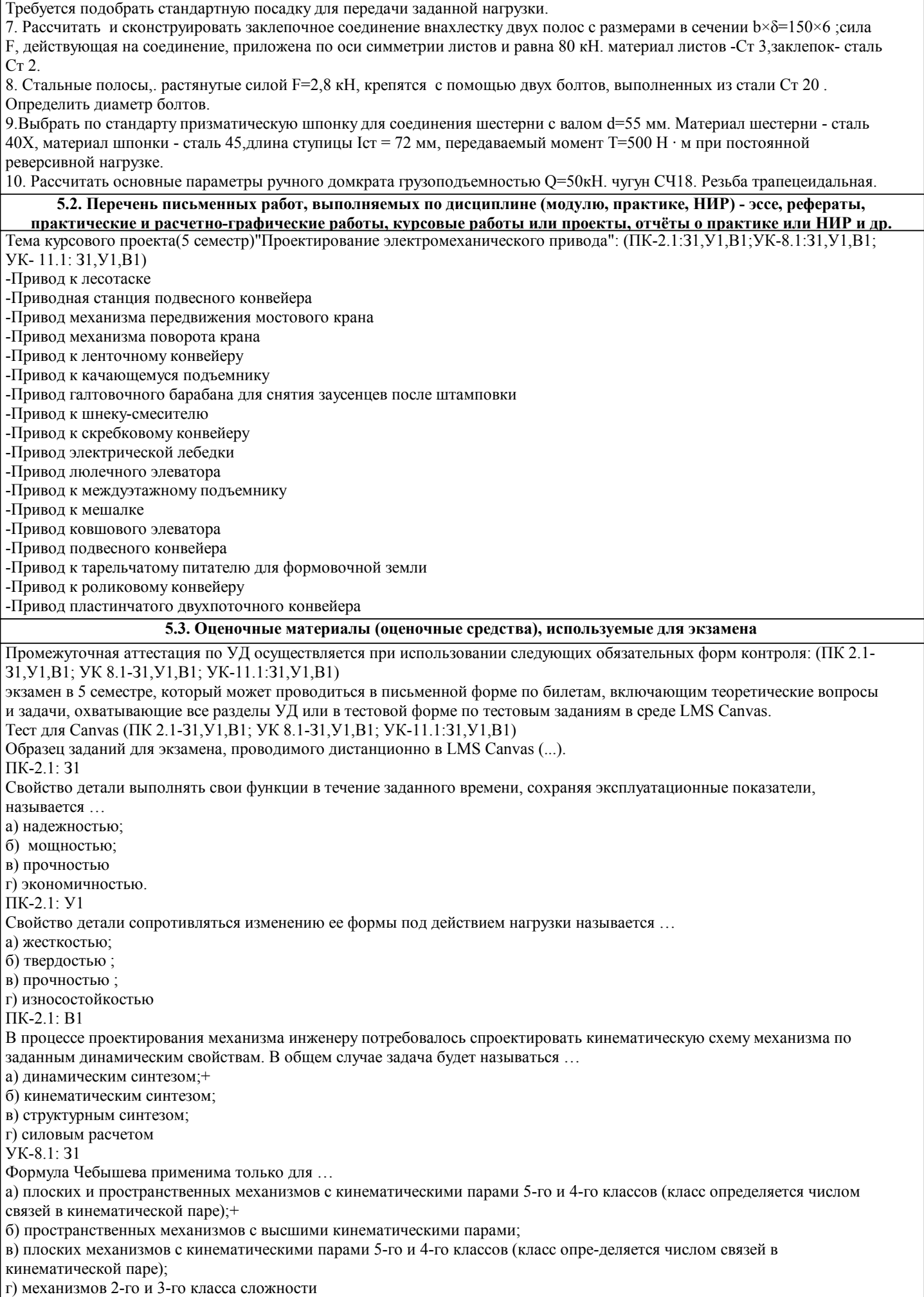

УП: 15.03.02\_20\_Технологич. машины и стр. 9 оборудование\_Пр1\_заоч\_2020.plz.xml УК-8.1: У1 Вариатор – это механизм, предназначенный для … а) плавного изменения скорости вращения; б) плавного увеличения КПД; в) увеличения мощности; г) снижения массы УК-8.1: В1 Основным условием синтеза может являться соблюдение … а) условия проворачиваемости звеньев ; б)коэффициента изменения средней скорости выходного звена ; в)необходимых углов давления в кинематических парах; г)определённых габаритных размеров механизма. УК- 11.1: З1 Вынужденными колебаниями называются … а) колебания механической системы, вызываемые и поддерживаемые переменной во времени внешней силой ; б) колебания механической системы, вызываемые изменением во времени одного или нескольких параметров механической системы (например, коэффициента жёсткости, момента инерции); в) асимптотически устойчивые периодические колебания механической системы, возбуждаемые поступлением энергии от неколебательного источника, которые регулиру-ются движением самой системы; г) колебания механической системы, происходящие без переменного внешнего воз-действия и поступления энергии извне УК- 11.1:У1 Изображение кинематической схемы механизма в определенном масштабе, соот-ветствующее заданному положению начального звена, называется … а) планом механизма; б) планом скоростей; в) планом ускорений; г) сборочным чертежом УК- 11.1:В1 Планетарные передачи по сравнению с цилиндрическими зубчатыми передачами а) имеют меньшие габариты и массу, большие кинематические возможности; б) имеют больший КПД, большую массу; в) проще в изготовлении и эксплуатации, имеют меньшее передаточное число; г) имеют меньше подшипников, меньший нагрев и создают меньший шум. При оценке результатов защиты отчетов по лабораторным работам используется бинарная система, которая предусматривает следующие результаты и критерии оценивания: «зачтено» - Выполнены все задания лабораторной работы, студент ответил на все контрольные вопросы. «не зачтено» - Студент не выполнил или выполнил неправильно задания лабораторной работы, студент ответил на контрольные вопросы с ошибками или не ответил на контрольные вопросы. При поведении защиты курсового проекта в форме устного опроса критериями оценки являются: «Отлично» - Работа содержит грамотно изложенную расчетную базу, характеризуется отсутствием ошибок в расчетах, логичным и последовательным изложением материала в пояснительной части. При защите работы студент показывает глубокие знания вопросов темы; свободно оперирует расчетными данными; легко отвечает на поставленные вопросы. «Хорошо» - Работа содержит грамотно изложенную расчетную базу, характеризуется отсутствием ошибок в расчетах, логичным и последовательным изложением материала в пояснительной части. При защите работы студент показывает знания вопросов темы; без особых затруднений отвечает на поставленные вопросы. «Удовлетворительно» - Работа содержит расчетную базу, характеризуется наличием отдельных ошибок в расчетах. При защите студент проявляет неуверенность, показывает слабое знание вопросов темы, не дает полного, аргументированного ответа на заданные вопросы. «Неудовлетворительно» - Работа не содержит расчетную базу, не отвечает требованиям, изложенным в методических указаниях, имеет значительные ошибки в расчетах. При защите студент затрудняется отвечать на поставленные вопросы по теме, не знает теории вопроса, при ответе допускает существенные ошибки. При поведении экзамена в письменной форме критериями оценки являются: **5.4. Методика оценки освоения дисциплины (модуля, практики, НИР)**

«Отлично» Ответы на все вопросы билета изложены полно (в рамках программы курса или лекционного курса) и точно. Обучающийся показал способность самостоятельно мыслить, ясно и последовательно излагать содержание ответа, умение обобщать материал, делать выводы, решать практические задачи.

«Хорошо» Вопросы в целом раскрыты, но изложены недостаточно полно (не менее, чем на 80 – 90 %), либо в ответе содержатся неточности (в значениях теплотехнических показателей, названии термина при понимании его сути и т.д.).

«Удовлетворительно» Изложение каждого вопроса не менее, чем на 60 %, грубые ошибки в классификациях, трактовке основных понятий, значениях теплотехнических показателей и т.д. Незнание одного из вопросов может быть компенсировано полным изложением ответа на другой вопрос. Непоследовательное изложение материала, неумение делать выводы.

«Неудовлетворительно» Ответы на вопросы отсутствуют или раскрыты менее, чем на 60 %, подмена одного вопроса другим, наличие шпаргалки. Незнание основных понятий и положений темы.

 $\sqrt{ }$ 

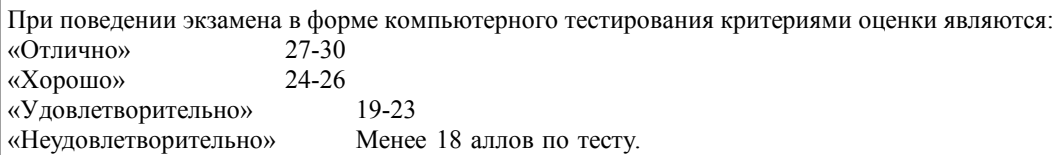

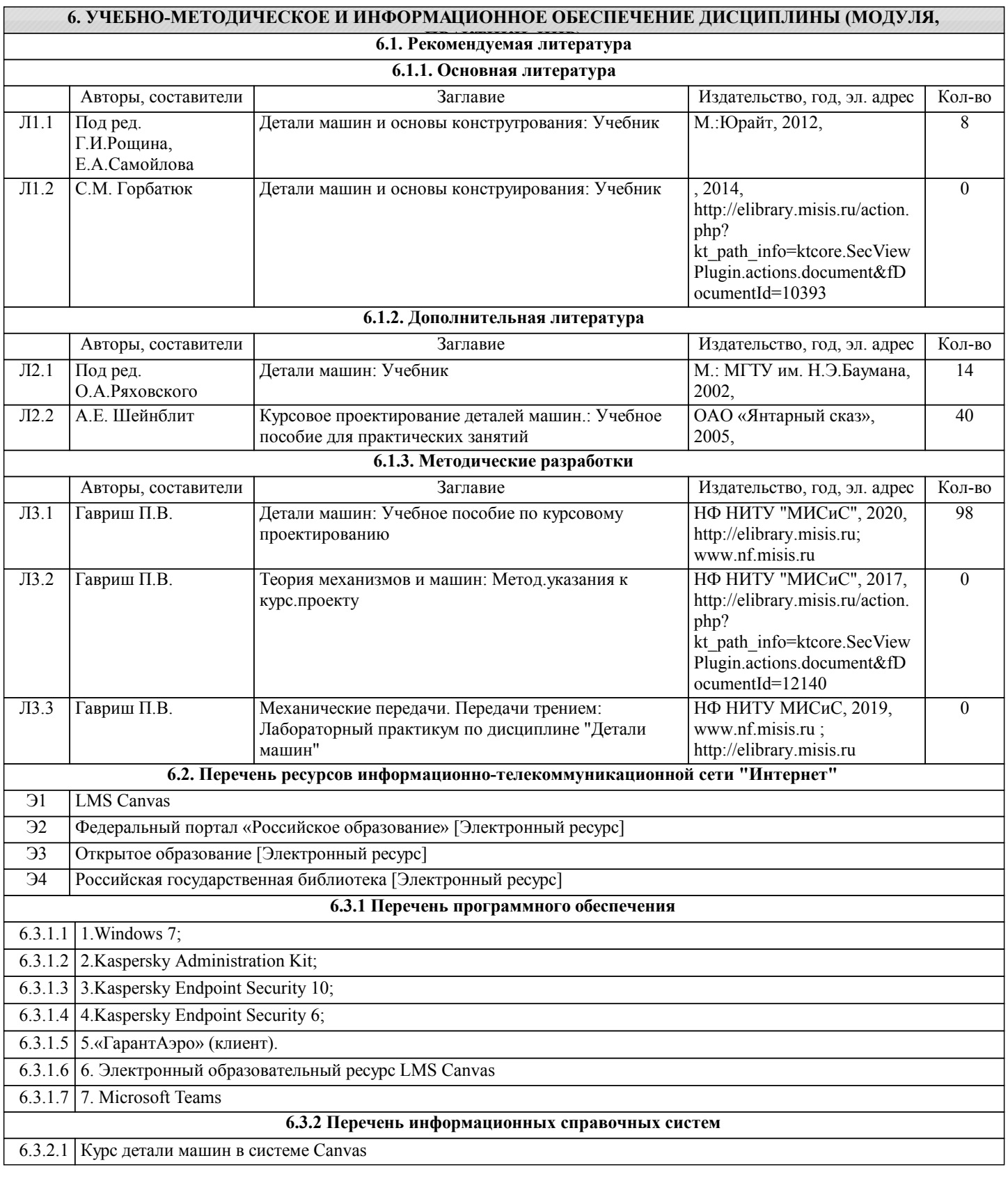

## **7. МАТЕРИАЛЬНО-ТЕХНИЧЕСКОЕ ОБЕСПЕЧЕНИЕ ДИСЦИПЛИНЫ (МОДУЛЯ, ПРАКТИКИ, НИР)**

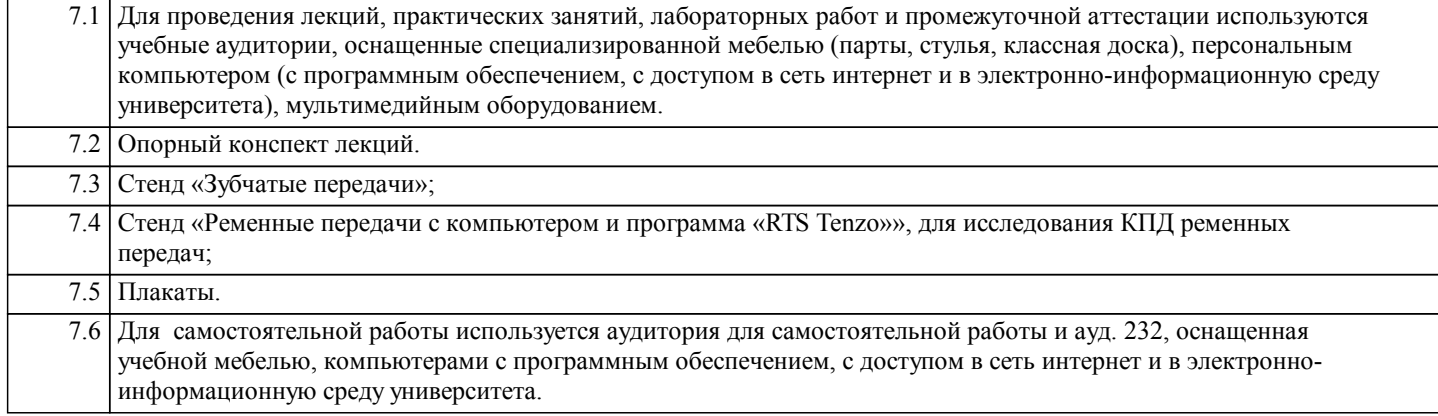

### **8. МЕТОДИЧЕСКИЕ УКАЗАНИЯ ДЛЯ ОБУЧАЮЩИХСЯ ПО ИЗУЧЕНИЮ ДИСЦИПЛИНЫ (МОДУЛЯ, ПРАКТИКИ, НИР)**

Освоение дисциплины предполагает как проведение традиционных аудиторных занятий, так и работу в электронной информационно-образовательной среде НИТУ «МИСиС» (ЭИОС), частью которой непосредственно предназначенной для осуществления образовательного процесса является Электронный образовательный ресурс LMS Canvas.

Рекомендации по успешному освоению курса в традиционной форме.

Для успешного усвоения теоретического материала необходимо регулярно посещать лекции, перечитывать лекционный материал, значительное внимание уделять самостоятельному изучению дисциплины.

Успешному освоению курса также поможет ведение терминологического словаря, что позволит быстрее усваивать теоретический материал, грамотно строить свою речь при устных и письменных ответах.

Программа дисциплины включает практические и лабораторные занятия, выполнение контрольной работы.

Курсовая работа отличается значительными затратами времени и требует от студента знаний лекционного материала и большого внимания. В связи с этим, при планировании своей курсовой работы вам следует учитывать, что пропуск лекционных занятий и невнимательное отношение к изучению материала существенно осложнит выполнение курсовой работы.

Оформленная в соответствии со стандартами контрольная работа сдается на кафедру Металлургических технологий и оборудования. курсовая работа считается зачтенной, если она проверена преподавателем, ведущим занятия, и имеет соответствующую запись о правильном ее выполнении.

Лабораторные работы связаны со значительными затратами времени, кроме того, для их полноценного выполнения требуется участие в ней нескольких студентов под руководством учебного мастера. В связи с этим, при планировании своей учебной работы вам следует учитывать, что пропуск лабораторного занятия связан со сложностями их выполнения. Подготовка к выполнению лабораторной работы заключается в составлении теоретического введения к лабораторной работе. После выполнения лабораторной работы оформляется отчет. Работа считается полностью зачтенной после ее защиты. Защита лабораторных работ проводится на лабораторных занятиях.

Участие в практических занятиях требует от студентов высокой степени самостоятельности и способствует более глубокому освоению теоретических положений и их практического использования. По индивидуальным исходным данным, выдаваемым в начале практических занятий, необходимо провести самостоятельные расчеты и сделать выводы по полученным результатам: о характере полученных данных и об их соответствии реальным производственным величинам. Подготовка к зачету по дисциплине заключается в изучении теоретического материала по конспектам лекций, источникам основной и дополнительной литературы, включая темы самостоятельного изучения.

Рекомендации по освоению дисциплины в дистанционной форме.

LMS Canvas позволяет использовать специальный контент и элементы электронного обучения и дистанционных образовательных технологий. LMS Canvas используется преимущественно для асинхронного взаимодействия между участниками образовательного процесса посредством сети «Интернет».

Чтобы эффективно использовать возможности LMS Canvas, а соответственно и успешно освоить дисциплину, нужно: 1) зарегистрироваться на курс. Для этого нужно перейти по ссылке, выдаваемой сотрудниками деканата или

преподавателем. Логин и пароль совпадает с логином и паролем от личного кабинета НИТУ МИСиС; 2)в рубрике «В начало» ознакомиться с содержанием курса, вопросами для самостоятельной подготовки, условиями

допуска к аттестации, формой промежуточной аттестации (зачет/экзамен), критериями оценивания и др.;

3)в рубрике «Модули», заходя в соответствующие разделы изучать учебные материалы, размещенные преподавателем. В т.ч. пользоваться литературой, рекомендованной преподавателем, переходя по ссылкам;

4)в рубрике «Библиотека» возможно подбирать для выполнения письменных работ (контрольные, домашние работы, курсовые работы/проекты) литературу, размещенную в ЭБС НИТУ «МИСиС;

5)в рубрике «Задания» нужно ознакомиться с содержанием задания к письменной работе, сроками сдачи, критериями оценки. В установленные сроки выполнить работу(ы), подгрузить здесь же для проверки. Удобно называть файл работы следующим образом (название предмета (сокращенно), группа, ФИО, дата актуализации (при повторном размещении)). Например, Металлургические технологии\_Иванов\_И.И.\_БТМО-18\_19.03.2020. Если работа содержит рисунки, формулы, то с целью сохранения форматирования ее нужно подгружать в pdf формате.

Работа, подгружаемая для проверки, должна:

- содержать все структурные элементы: титульный лист, введение, основную часть, заключение, список источников, приложения (при необходимости);

- быть оформлена в соответствии с требованиями.

Преподаватель в течение установленного срока (не более десяти дней) проверяет работу и размещает в комментариях к заданию рецензию. В ней он указывает как положительные стороны работы, так замечания. При наличии в рецензии замечаний и рекомендаций, нужно внести поправки в работу, подгрузить ее заново для повторной проверки. При этом важно следить за сроками, в течение которых должно быть выполнено задание. При нарушении сроков, указанных преподавателем возможность подгрузить работу остается, но система выводит сообщение о нарушении сроков. По окончании семестра подгрузить работу не получится;

6)в рубрике «Тесты» пройти тестовые задания, освоив соответствующий материал, размещенный в рубрике «Модули»; 7)в рубрике «Оценки» отслеживать свою успеваемость;

8)в рубрике «Объявления» читать объявления, размещаемые преподавателем, давать обратную связь;

9)в рубрике «Обсуждения» создавать обсуждения и участвовать в них (обсуждаются общие моменты, вызывающие вопросы у большинства группы). Данная рубрика также может быть использована для взаимной проверки; 10)проявлять регулярную активность на курсе. Преимущественно для синхронного взаимодействия между участниками образовательного процесса посредством сети «Интернет» используется Microsoft Teams (MS Teams). Чтобы полноценно использовать его возможности нужно установить приложение MS Teams на персональный компьютер и телефон. Старостам нужно создать группу в MS Teams. Участие в группе позволяет:

- слушать лекции;

- работать на практических занятиях;

- быть на связи с преподавателем, задавая ему вопросы или отвечая на его вопросы в общем чате группы в рабочее время с 9.00 до 17.00;

- осуществлять совместную работу над документами (вкладка «Файлы). При проведении занятий в дистанционном синхронном формате нужно всегда работать с включенной камерой. Исключение – если преподаватель попросит отключить камеры и микрофоны в связи с большими помехами. На аватарках должны быть исключительно деловые фото. При проведении лекционно-практических занятий ведется запись. Это дает возможность просмотра занятия в случае невозможности присутствия на нем или при необходимости вновь обратится к материалу и заново его просмотреть. Освоение дисциплины предполагает как проведение традиционных аудиторных занятий, так и работу в электронной информационно-образовательной среде НИТУ «МИСиС» (ЭИОС), частью которой непосредственно предназначенной для осуществления образовательного процесса является Электронный образовательный ресурс LMS Canvas. Он доступен по URL адресу https://lms.misis.ru/enroll/NE7E8P и позволяет использовать специальный контент и элементы электронного обучения и дистанционных образовательных технологий. LMS Canvas используется преимущественно для асинхронного взаимодействия между участниками образовательного процесса посредством сети «Интернет».

Чтобы эффективно использовать возможности LMS Canvas, а соответственно и успешно освоить дисциплину, нужно: 1) зарегистрироваться на курс. Для этого нужно перейти по ссылке … Логин и пароль совпадает с логином и паролем от личного кабинета НИТУ МИСиС;

2)в рубрике «В начало» ознакомиться с содержанием курса, вопросами для самостоятельной подготовки, условиями допуска к аттестации, формой промежуточной аттестации (зачет/экзамен), критериями оценивания и др.;

3)в рубрике «Модули», заходя в соответствующие разделы изучать учебные материалы, размещенные преподавателем. В т.ч. пользоваться литературой, рекомендованной преподавателем, переходя по ссылкам;

4)в рубрике «Библиотека» возможно подбирать для выполнения письменных работ (контрольные, домашние работы, курсовые работы/проекты) литературу, размещенную в ЭБС НИТУ «МИСиС;

5)в рубрике «Задания» нужно ознакомиться с содержанием задания к письменной работе, сроками сдачи, критериями оценки. В установленные сроки выполнить работу(ы), подгрузить здесь же для проверки. Удобно называть файл работы следующим образом (название предмета (сокращенно), группа, ФИО, дата актуализации (при повторном размещении)). Например, Детали машин Иванов И.И. БТМО-17 20.04.2020. Если работа содержит рисунки, формулы, то с целью сохранения форматирования ее нужно подгружать в pdf формате.

Работа, подгружаемая для проверки, должна:

- содержать все структурные элементы: титульный лист, введение, основную часть, заключение, список источников, приложения (при необходимости);

- быть оформлена в соответствии с требованиями.

Преподаватель в течение установленного срока (не более десяти дней) проверяет работу и размещает в комментариях к заданию рецензию. В ней он указывает как положительные стороны работы, так замечания. При наличии в рецензии замечаний и рекомендаций, нужно внести поправки в работу, подгрузить ее заново для повторной проверки. При этом важно следить за сроками, в течение которых должно быть выполнено задание. При нарушении сроков, указанных преподавателем возможность подгрузить работу остается, но система выводит сообщение о нарушении сроков. По окончании семестра подгрузить работу не получится;

6)в рубрике «Тесты» пройти тестовые задания, освоив соответствующий материал, размещенный в рубрике «Модули»; 7)в рубрике «Оценки» отслеживать свою успеваемость;

8)в рубрике «Объявления» читать объявления, размещаемые преподавателем, давать обратную связь;

9)в рубрике «Обсуждения» создавать обсуждения и участвовать в них (обсуждаются общие моменты, вызывающие вопросы у большинства группы). Данная рубрика также может быть использована для взаимной проверки; 10)проявлять регулярную активность на курсе.

Преимущественно для синхронного взаимодействия между участниками образовательного процесса посредством сети «Интернет» используется Microsoft Teams (MS Teams). Чтобы полноценно использовать его возможности нужно установить приложение MS Teams на персональный компьютер и телефон. Старостам нужно создать группу в MS Teams. Участие в группе позволяет:

- слушать лекции;

- работать на практических занятиях;

- быть на связи с преподавателем, задавая ему вопросы или отвечая на его вопросы в общем чате группы в рабочее время с

#### 9.00 до 17.00;

- осуществлять совместную работу над документами (вкладка «Файлы).

При проведении занятий в дистанционном синхронном формате нужно всегда работать с включенной камерой.

Исключение – если преподаватель попросит отключить камеры и микрофоны в связи с большими помехами. На аватарках должны быть исключительно деловые фото.

При проведении лекционно-практических занятий ведется запись. Это дает возможность просмотра занятия в случае невозможности присутствия на нем или при необходимости вновь обратится к материалу и заново его просмотреть.